## docomo スマートフォン以外の携帯電話(フィーチャーフォン)

迷惑メール規制設定をしている場合のドメイン指定受信設定方法(指定受信/拒否設定)

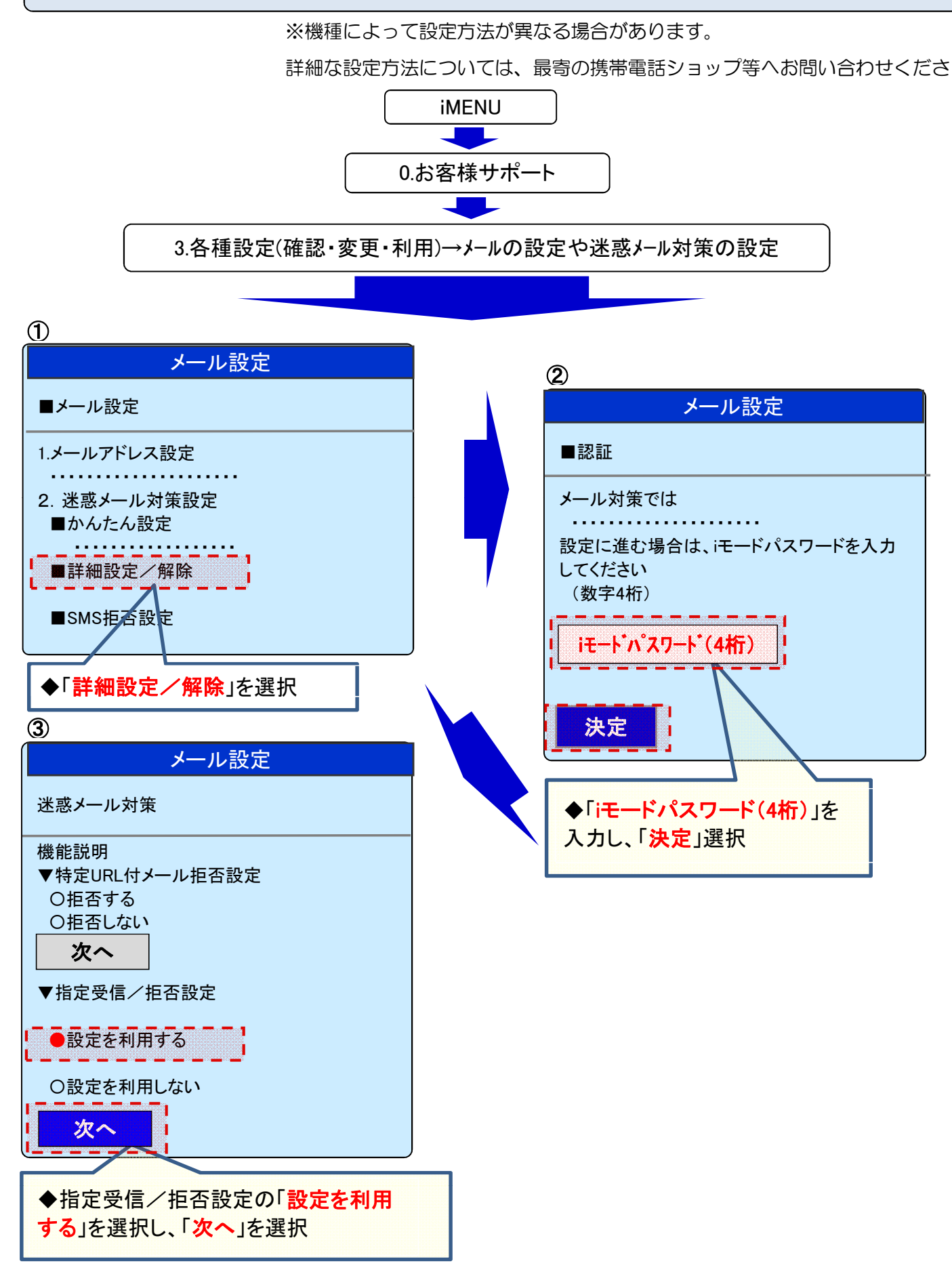

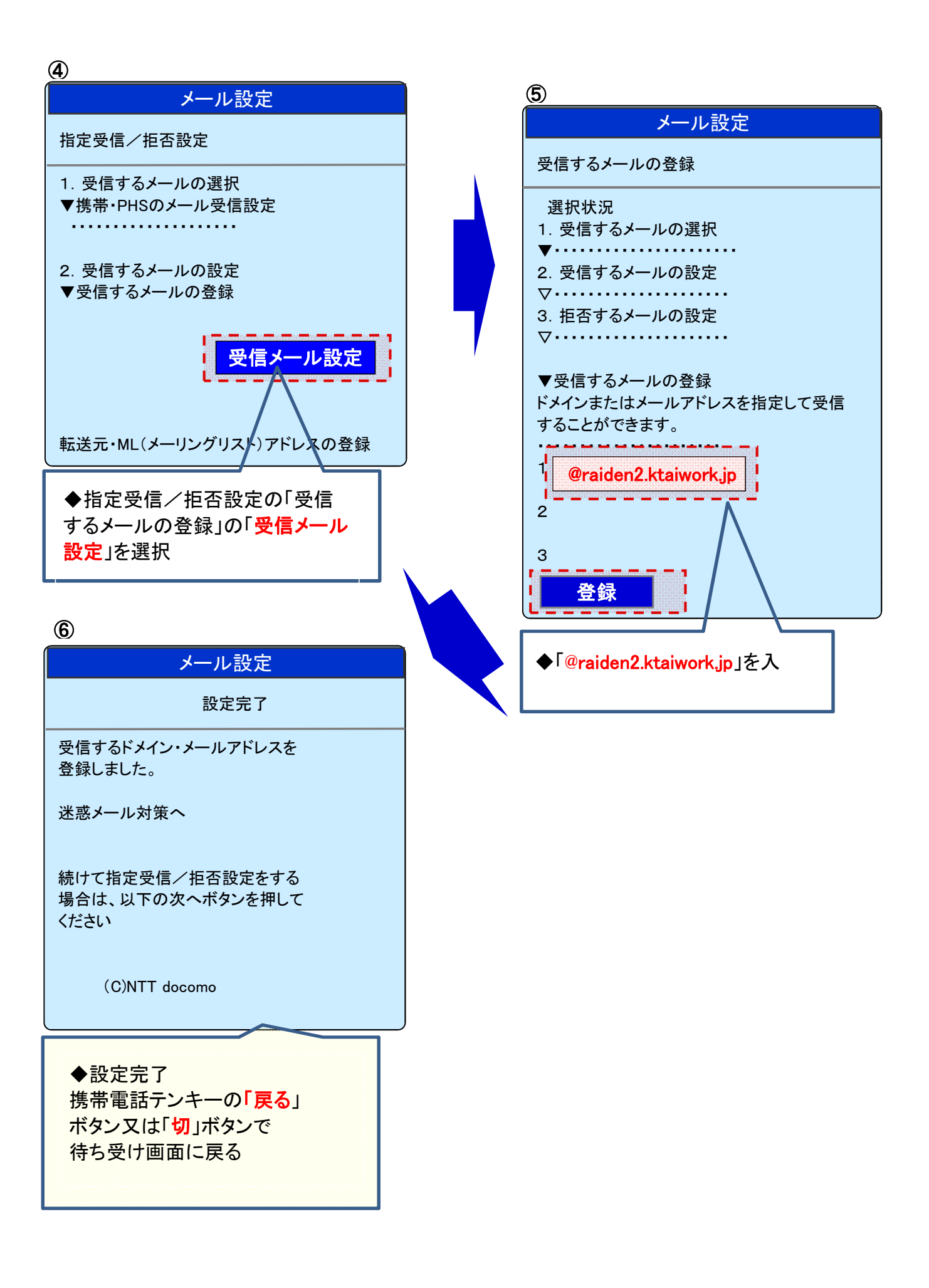